# **John Perret**

### Biography of the Artist

John Perret was born in Saskatoon, Saskatchewan in 1950. John Perret is inspired by the prairies and its natural beauty. He has traveled Saskatchewan extensively and captures the beauty of this province in his photography and artwork.

In high school, John Perret took classes at the Mendel Art Gallery and from there earned a Bachelor of Education degree with a major in art at the University of Saskatchewan. He has taught art at the high school level ever since.

John Perret is a member of good standing with the Saskatchewan Professional Photographers Association and the Professional Photographers of Canada. In 1989, he earned a Craftsmanship of Photographic Arts degree and in 1996, earned a Masters of Photographic Arts Degree, both from PPOC.

In 2000, John Perret launched his book, *Saskatchewan in Sight* which contains the work of travelling and photographing Saskatchewan.

#### The Art Style of John Perret

John Perret's work isolates form, texture, colour and shape, and deals with it as an integral part of the composition.

## Art Lesson / John Perret / Composition Foundations

*We had the pleasure of having John Perret visit the grade 8 art class and talk about composition. He shared with the children many ideas and they are as follows.* 

*This lesson serves as a foundation to many of the lessons included in this resource.* 

## Student Objectives

- Students will recognize the compositional techniques of rule of thirds and rile of sixths.
- Students will understand how the placement of the horizon affects the composition.
- Students will understand where to place elements within a piece to create pleasing composition.
- Students will understand that when placing a moving image in a piece of work the image must have somewhere to go and not into the side of the page.

#### **Procedure**

This lesson should be used and referred to each time students begin one of the lessons in this resource. It is very important that students understand the importance of object placement within a composition.

Open a discussion with the students.

"If you were asked to draw a horse, how would you draw it?"

 Most students will agree that they would probably draw it the horse profile. A horse is three-dimensional so therefore has 360 different ways that it can be drawn. Often people will choose the composition that is common rather than looking for the angle that is more interesting.

Artists need to be creative in finding a new way to surprise the audience or themselves and find the most interesting angle.

Landscapes are a wonderful place to experiment with composition. Again many people will place the horizon line half way down the page, the ordinary.

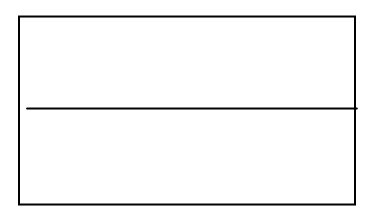

However, if an artist uses the ideas of 1/6 or 1/5 to divide land and sky it is more interesting.

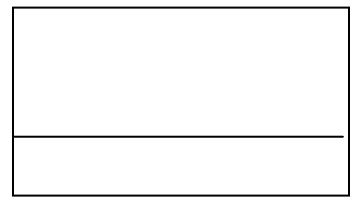

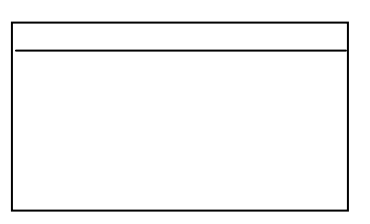

The artist must also choose to place their subject in a spot that is not ordinary. The ordinary versus the extreme makes an interesting piece. The circles in the following compositions show extreme placement of subject.

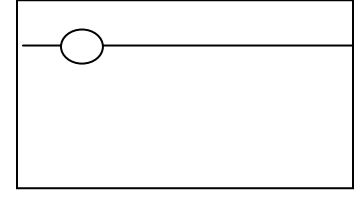

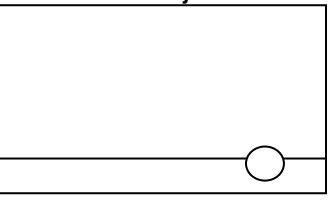

The diagram below shows the ordinary placement of subject, a composition often used by amateur photographers.

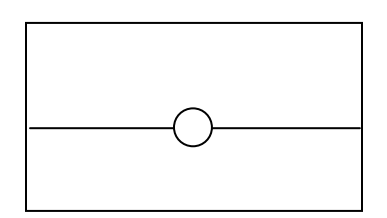

The rule of thirds is also applied when placing a subject in an interesting focal point. The image area divided into thirds both ways, and the intersecting lines become a great place to put the focal point.

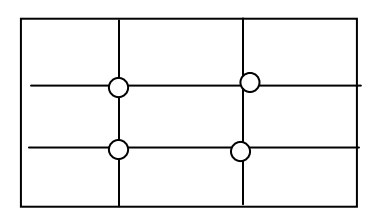

John Perret said that he will sometimes swing his camera around until he finds the pleasing composition.

Give the subject somewhere to go

With action figures such as a person bicycling he places them entering the one side of the image with space for them to move across the page. The biker needs space in front of the bike so as not to appear crushed or pushed into the space.

## Student Art / John Perret Artist Study / Composition **Foundations**

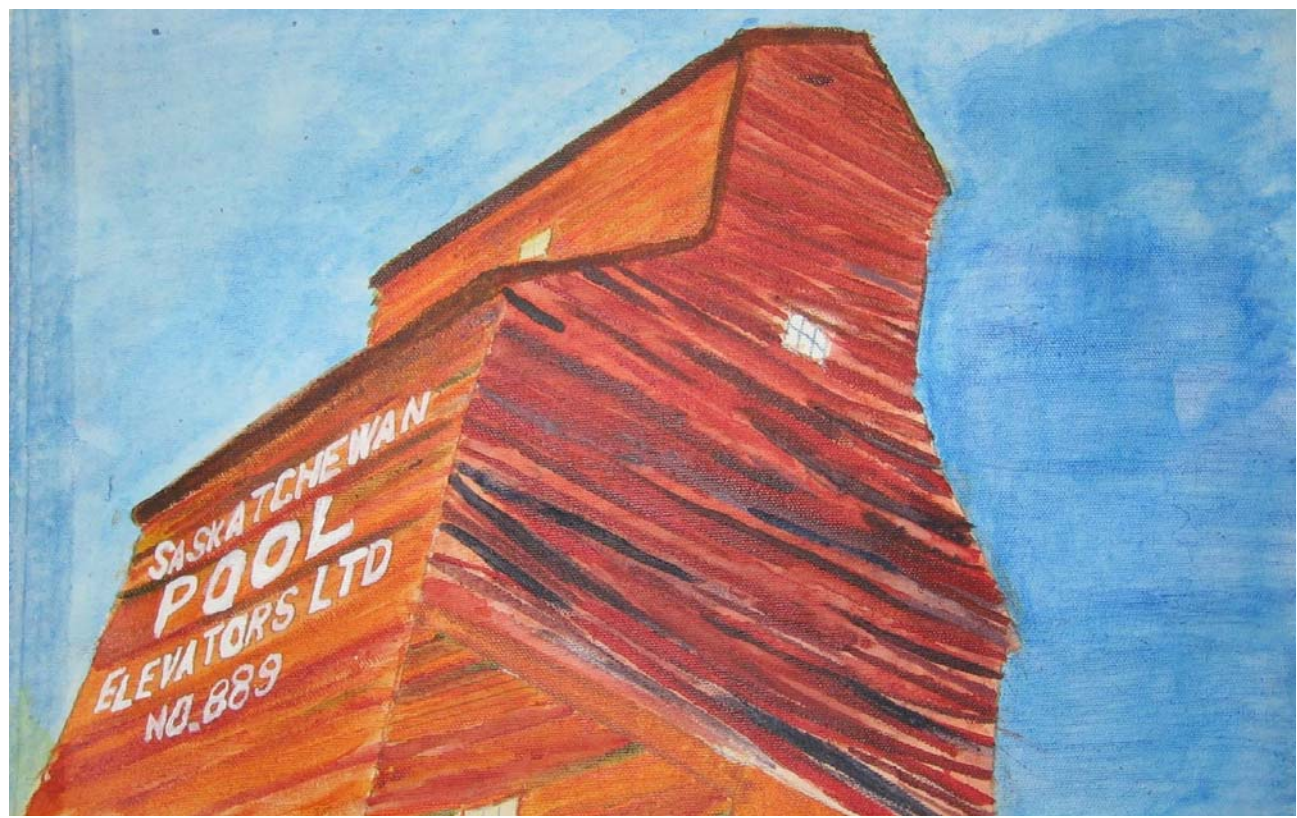

*Kiera Stevenson, Grade 8* 

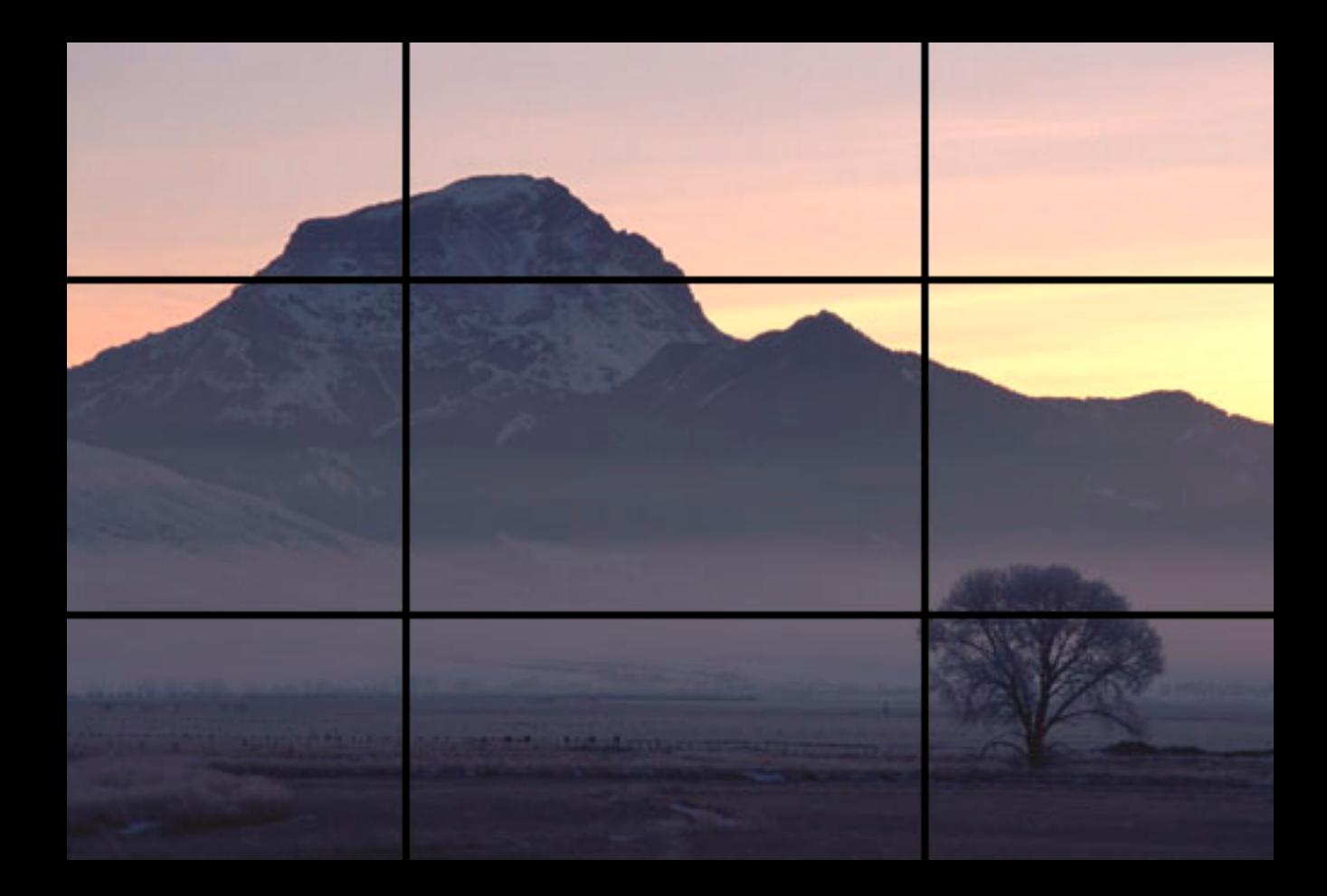

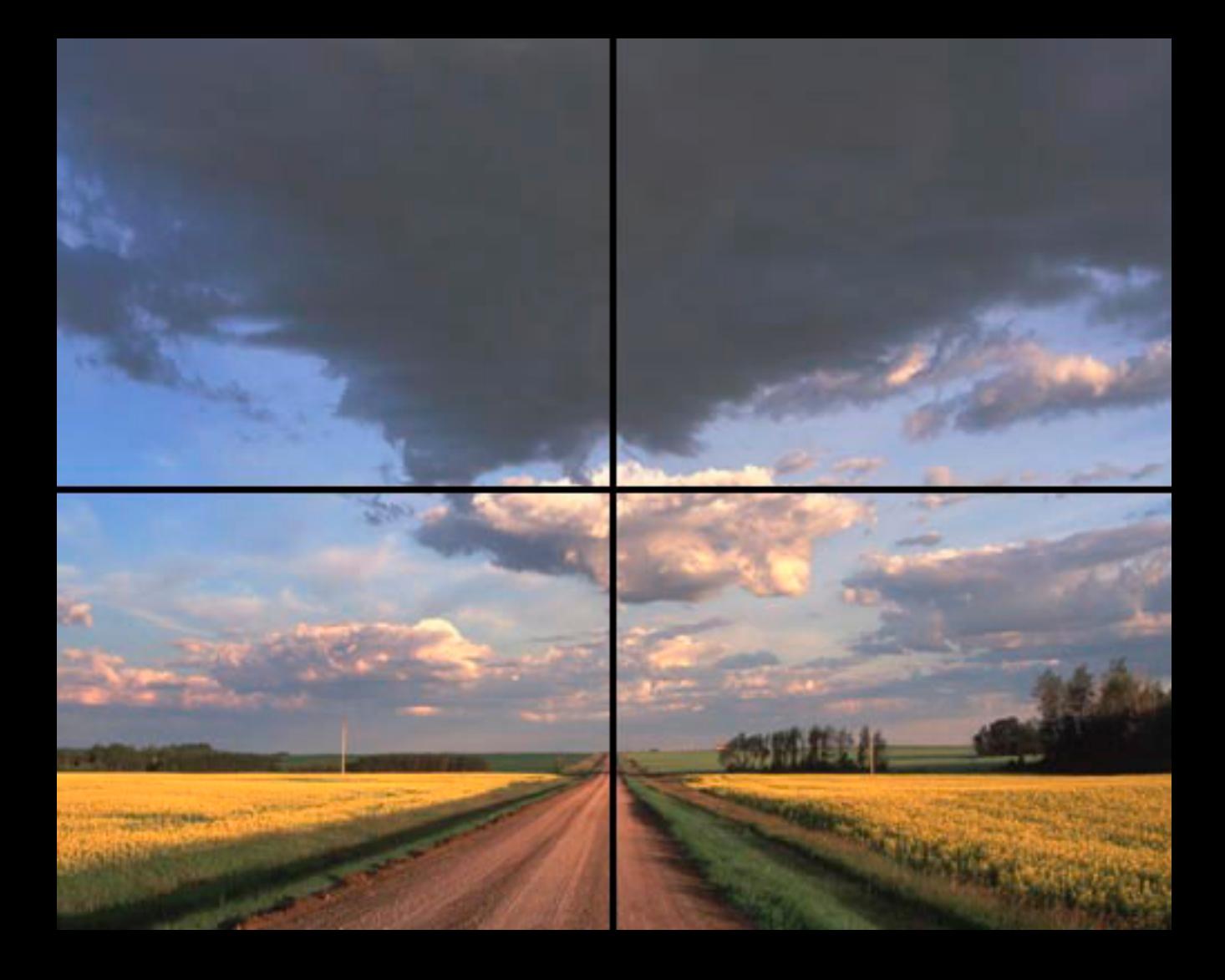

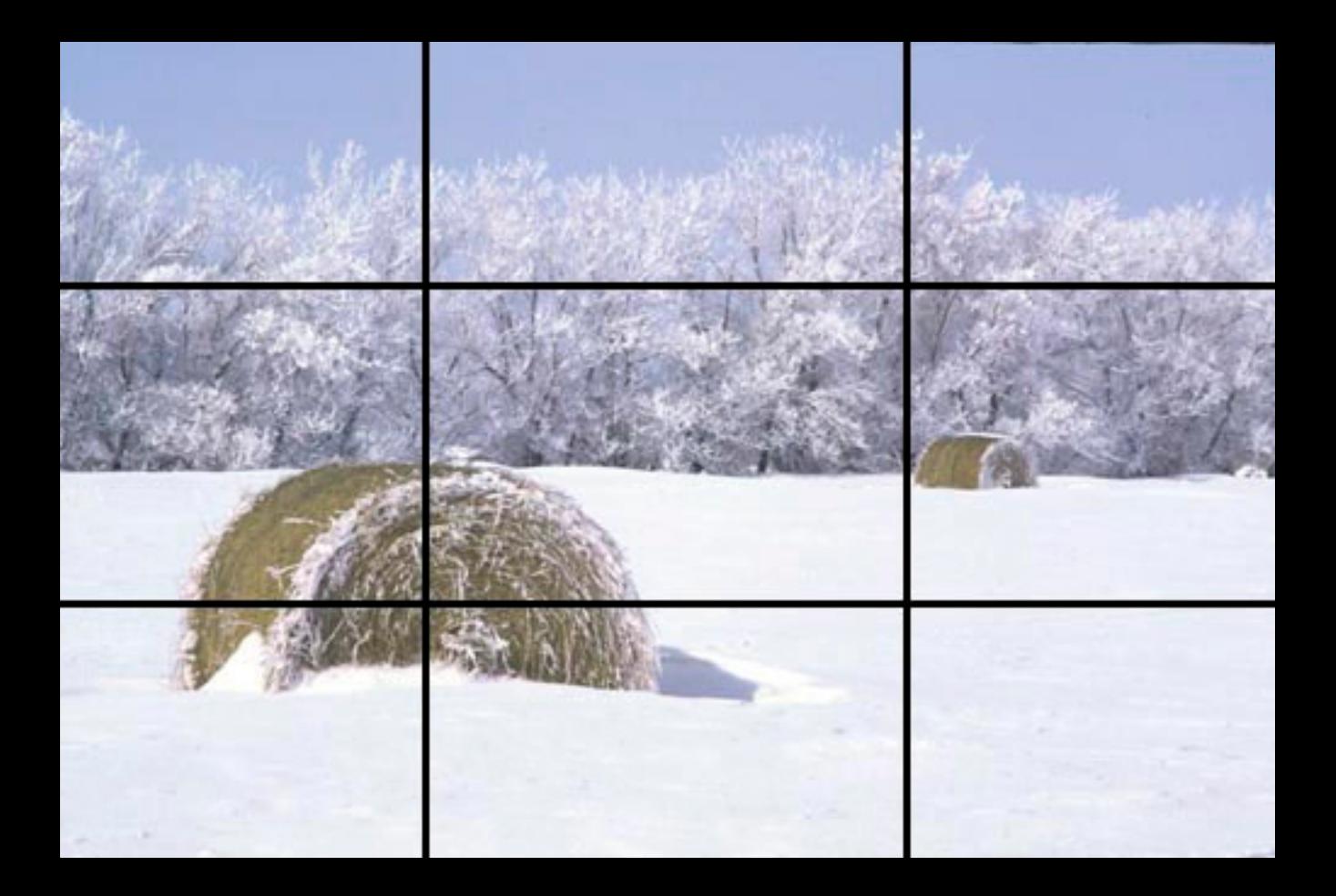

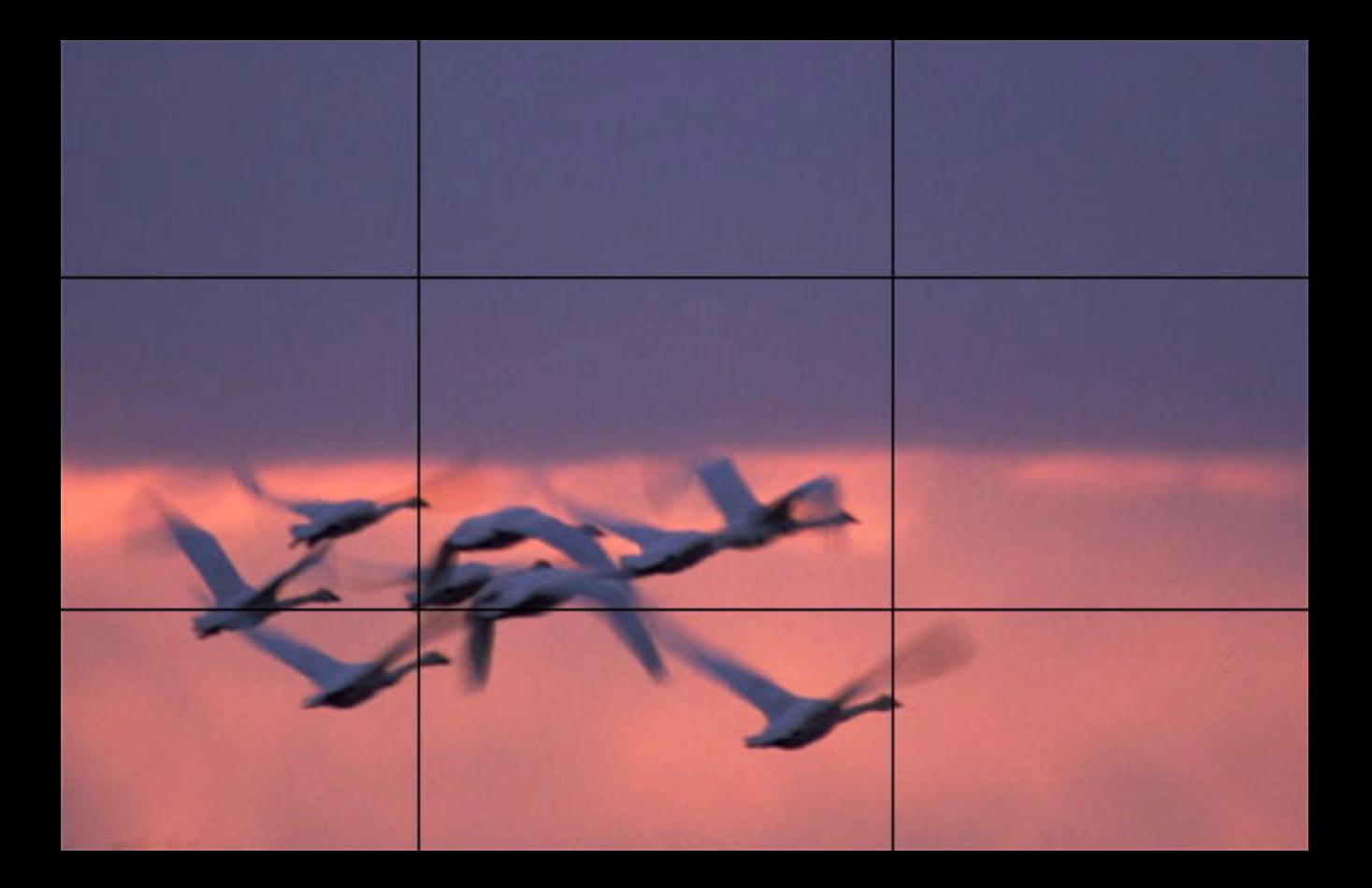

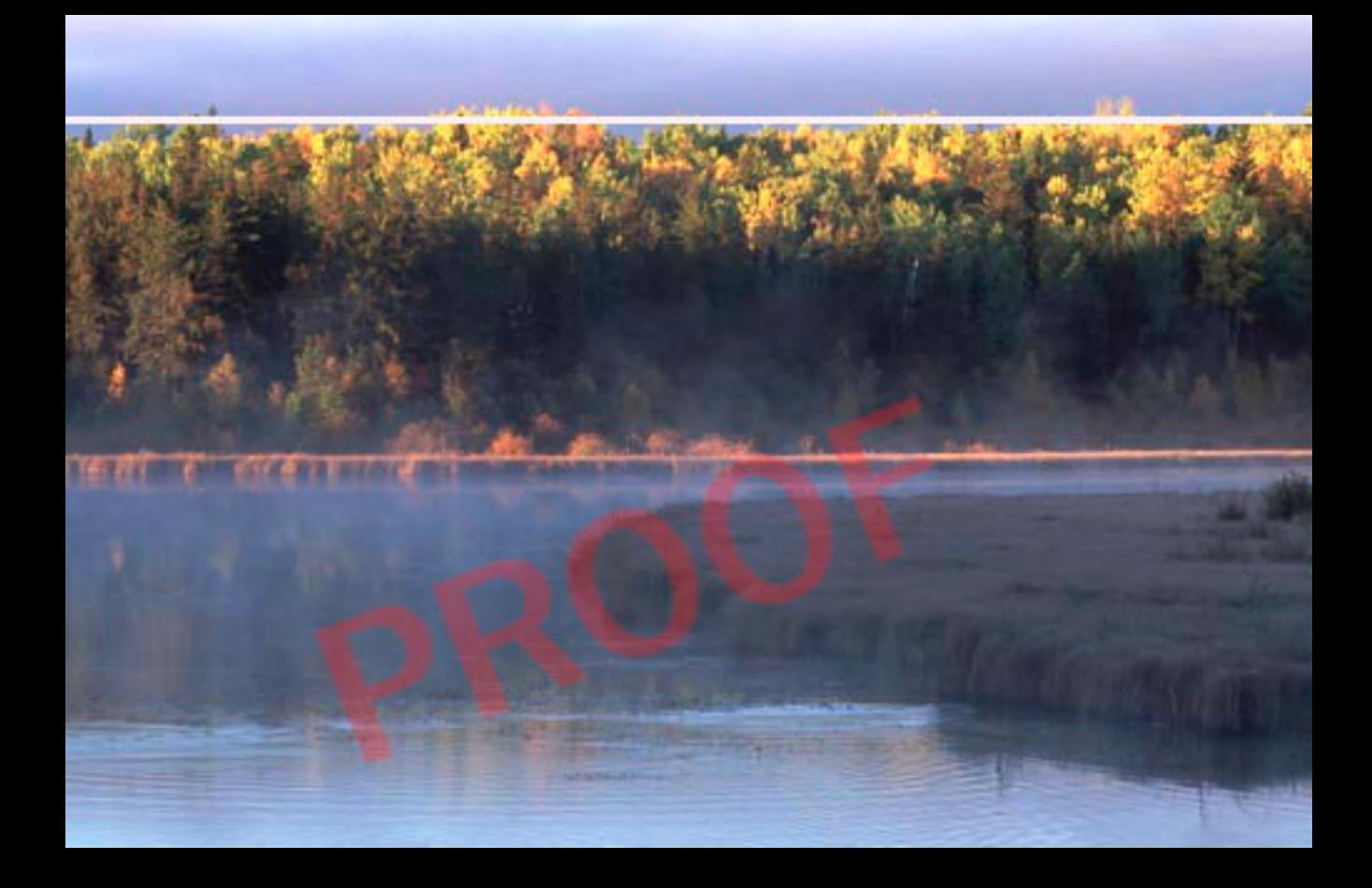

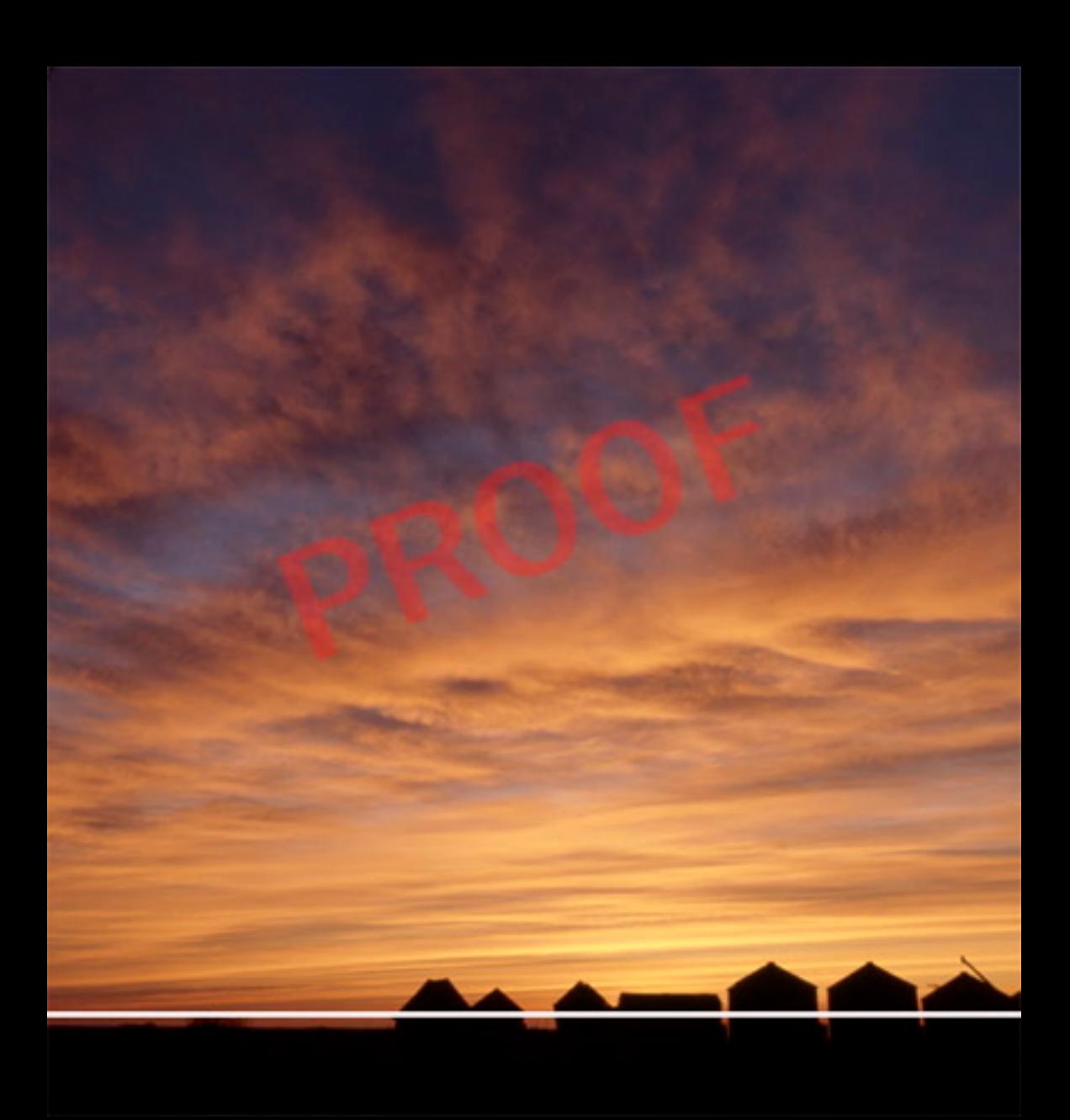